# Minimi quadrati in Matlab per Ingegneria dell'Energia Laboratorio. $1$

A. Sommariva<sup>2</sup>

#### Abstract

Interpolazione spline, esempi.

*Ultima revisione*: 17 dicembre 2018

## 1. Approssimazione ai minimi quadrati (discreti)

Si digiti sulla command-window di Matlab

```
>> x=0:0.01:2*pi;<br>>> y=sin(2*x)+(10)y=sin(2*x)+(10^(-1))*rand(size(x));\gg plot(x, y, 'r-');
```
Dal grafico si capisce che la funzione puo essere interpretata ` come una *perturbazione* della funzione  $sin(2x)$  nell'intervallo  $[0, 2\pi]$ . Ci interessa approssimare non tanto la funzione plottata bensì  $sin(2x)$  (che in qualche modo è la funzione senza rumore).

Osserviamo che non ha senso utilizzare un interpolante polinomiale  $p$  di grado  $N$  nè una spline interpolante visto che ricostruirebbero la funzione perturbata.

Scriviamo sulla command-window di Matlab/Octave

```
help polyfit
```
In una recente release di Matlab abbiamo

```
POLYFIT Fit polynomial to data.
   POLYFIT(X, Y, N) finds the coefficients of a ...
   polynomial P(X)
   of degree N that fits the data, P(X(I)) \neq Y(I), in a ...
    least
   -squares sense.
```
L'help dice che polyfit calcola i coefficienti del polinomio di grado N che *meglio* approssima i dati  $(X(k), Y(k))$ ,  $k = 1, \ldots, M$  nel senso dei *minimi quadrati*, ovvero determina l'unico polinomio  $p_N \in \mathbb{P}_N$  tale che sia minima la quantità

$$
||f - P_N||_2 = \sqrt{\sum_{i=1}^M |f(x_i) - P_N(x_i)|^2}.
$$

Nota. 1.1. *Ricordiamo che se*  $u \in \mathbb{R}^M$  *allora* 

$$
||u||_2 := \sqrt{\sum_{i=1}^M u^2}
$$

*In Matlab, per calcolare tale quantita si usa il comando `*

norm(u,2)*.*

# 2. Regressione lineare

Il problema di determinare il polinomio di grado 1 che *meglio* approssima i dati  $(X(k), Y(k))$ ,  $k = 1, \ldots, M$  nel senso dei *minimi quadrati*, viene usualmente detto *regressione lineare*.

Vediamone un esempio in Matlab.

```
function demo_regressione_lineare
% Esempio regressione lineare.
a=0; b=1;h=0.05; x=a:h:b; % ascisse equispaziate
y=0.1+x+(10^{\degree}(-1))*rand(size(x)); \frac{1}{3} ordinate
% valutazione coeff. dell'approssimante ai minimi ...
quadrati<br>* "p_n" di "f" di grado "1"
\overline{\text{coeff}}=polyfit(x,y,1);
% valore "p_1" nelle ascisse "x"
z=polyval(coeff,x);
% errore ||f-p_1||_2
err2=norm(z-y,2);fprintf('\n \t Errore regressione norma2: %1.2e',err2);
% grafico del polinomio ai minimi quadrati di grado "1"
ht=1/10000; u=a:ht:b;
v=polyval(coeff,u);
clf;
% plot punti
plot(x,y,'go','LineWidth',1,...
     'MarkerEdgeColor','k',...
'MarkerFaceColor','g',...
     'MarkerSize',10);
hold on;
% plot retta regression
plot(u,v,'k-','LineWidth',2);
% titoli e legenda
title('Regressione lineare');
legend('Dati','Retta di regressione')
legend();
hold off;
fprintf('\n \n');
```
Tale routine,

- definisce una funzione che corrisponde a una *perturbazione* della retta  $r(x) = 0.1 + x$ ;
- determina mediante il comando

```
coeff=polyfit(x,y,1);
```
i coefficienti del polinomio p<sup>1</sup> di grado 1 che *meglio* approssima i dati  $(x(k), y(k))$ ,  $k = 1, ..., 21 = (1/h) + 1$ nel senso dei *minimi quadrati*;

- valuta  $||f p_1||_2$ ;
- disegna in una stessa figura il grafico dei dati  $(x(k), y(k))$ ,  $k = 1, \ldots, 21$  e del polinomio  $p_n$ , valutato mediante il comando

v=polyval(coeff,u);

nelle ascisse di test u; si osservi che i punti vengono rappresentati mediante cerchietti, utilizzando varie preferenze di colore e grandezza;

• inserito il titolo *regressione lineare*, e una legenda.

Lanciato da command-window abbiamo

```
>> demo_regressione_lineare
  Errore regressione norma2: 1.29e-01
>>
```
e la figura che segue.

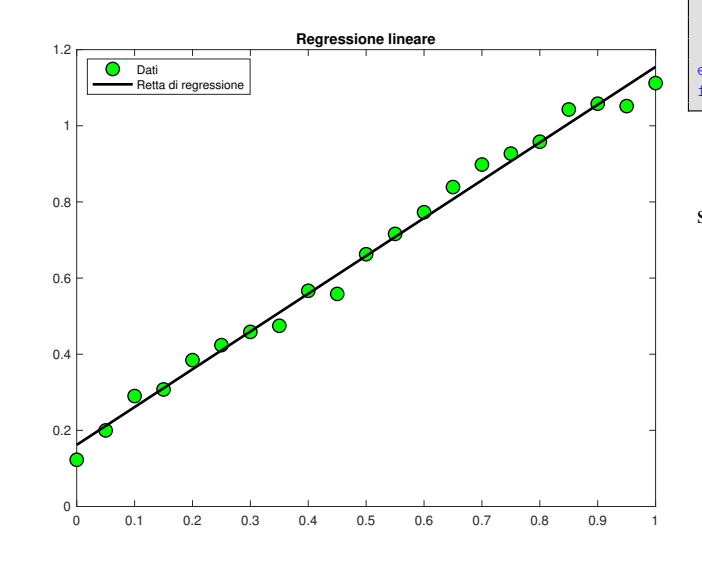

Figura 1: Grafico che illustra l'approssimazione ai minimi quadrati di grado 1 su una perturbazione della retta  $0.1+x$  (campionamento in nodi equispaziati)).

La figura mostra che la retta soluzione del problema non interpola i dati, ma in generale li *approssima* tutti relativamente bene.

Nota. 2.1. *Vista la presenza di numeri casuali, ogni esempio che viene compiuto mediante tale routine e potenzialmente di- ` verso.*

#### 3. Un altro esempio

Digitiamo quindi in un file demo minimiquadrati.m

```
function demo_minimiquadrati
a=0; b=2*pi;h=0.01; x=a:b:b; % ascisse equispaziate
y=sin(2*x)+(10^(-1))*rand(size(x)); % ordinate
for n=0.8% valutazione coeff. dell'approssimante ai minimi ...
     quadrati
      % "p_n" di "f" di grado "n"
    coeff=polyfit(x,y,n);
    % valore "p_n" nelle ascisse "x"
    z=polyval(coeff,x);
    % errore ||f-p_n||_2
    err2=norm(z-y,2);
fprintf('\n \t n: %2.0f norma2: %1.2e',n,err2);
    % grafico del polinomio ai minimi quadrati di grado ...
    \sum_{n=1}^{\infty}"n"<br>ht=1/10000; u=a:ht:b;
    v=polyval(coeff,u);
    clf;
plot(x,y,'r.');
    hold on;
    plot(u,v,'k-','LineWidth',2);
    titlestr=strcat('Minimi quadrati di grado:',num2str(...
     n));
    title(titlestr);
    legend('Dati','Approssimante Minimi quadrati')
    legend();
    hold off;
      pausa di 3 secondi tra un grafico e il successivo
    pause(3);
end
fprintf('\n \n');
```
Tale routine, dapprima definisce una funzione che corrisponde a una *perturbazione* di  $sin(x)$  in [0,  $2\pi$ ]. Di seguito per *n* che varia da 1 a 8,

- $\bullet$  determina i coefficienti del polinomio  $p_n$  di grado n che *meglio* approssima i dati  $(x(k), y(k))$ ,  $k = 1, \ldots, 101$ (1/h) + 1 nel senso dei *minimi quadrati*;
- valuta  $||f p_n||_2$ ;
- disegna in una stessa figura il grafico dei dati  $(x(k), y(k))$ ,  $k = 1, \ldots, 101$  e del polinomio  $p_n$ , cambiando il titolo al variare del grado, e inserendo una legenda;
- mette in pausa per 5 secondi il processo.

Dal punto di vista numerico se il grado è basso, in virtù delle concavità e delle convessità di  $\sin(2 x)$ , il polinomio  $p<sub>N</sub>$  fornisce un'approssimazione scadente, mentre migliora per  $N \geq 5$ . Osserviamo che per  $N > 10$  tale routine incorre in problemi di condizionamento e stampa un warning del tipo

Warning: Polynomial is badly conditioned. Remove ... repeated data points or try centering and scaling as ... described in HELP POLYFIT.

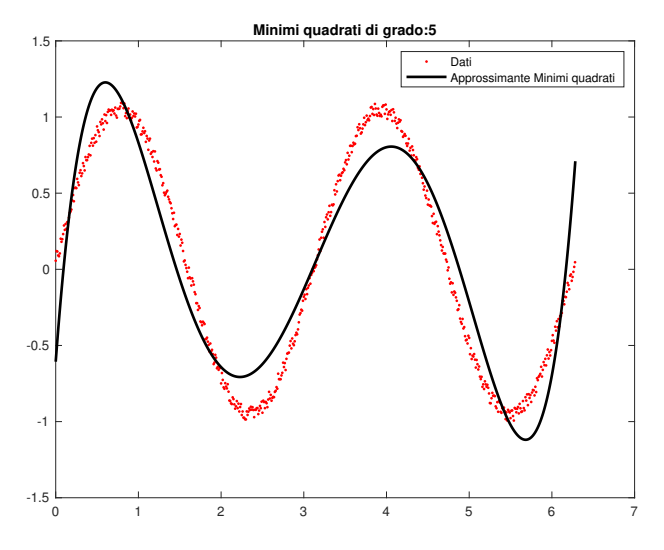

Figura 2: Grafico che illustra l'approssimazione ai minimi quadrati di grado 5 su una perturbazione della funzione sin (2x) (campionamento in nodi equispaziati)).

# Vediamo ora i risultati:

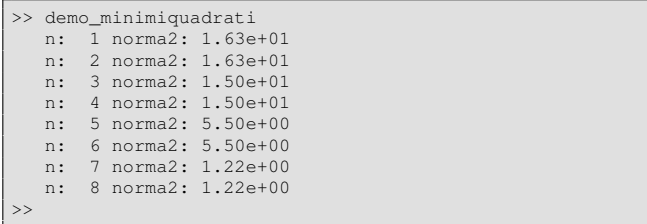

I risultati variano da esperimento a esperimento, visto la presenza di numeri casuali.

Nota. 3.1. *Ricordiamo che in generale, non ha senso cercare un grado troppo alto del polinomio* di miglior approssimazione  $p_N$  *in quanto si otterrebbe a partire da un certo valore il polinomio interpolante, mentre un grado troppo basso, come gia detto, non ricostruirebbe adeguatamente l'andamento della ` funzione* f*.*

## 4. Esercizio

Si supponga che le coppie,  $(x_k, y_k)$ ,  $k = 1, \ldots, 21$ , corrispondano alla k-sima riga della matrice

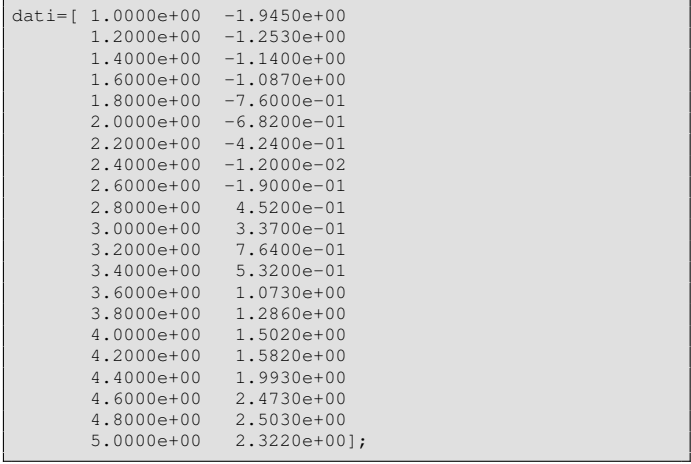

#### Si definisca un file

#### esercizio regressione lineare

come segue.

- Mediante il comando dati $(:,1)$ , dati $(:,2)$ , si selezionino le ascisse x e le ordinate y.
- Si calcolino i coefficienti P della retta di regressione.
- Stampare il polinomio di regressione  $p_1^*$  utilizzando fprintf. Il polinomio è  $P(1) \cdot x + P(2)$  oppure  $P(2) \cdot x + P(1)$ ?
- Si valuti il polinomio di regressione  $p_1^*$  nei punti equispaziati  $x_j$  e sia  $z_k = p_1^*(x_k)$ .
- Si calcoli mediante tali valutazioni, l'errore di regressione

$$
\sqrt{\sum_{k=1}^{21} (y_k - z_k)^2}
$$

e lo si stampi a video.

- In una figura si determino le coppie estratte dal file di dati e si disegni la retta di regressione.
- [1] S.D. Conte e C. de Boor, Elementary Numerical Analysis, 3rd Edition, Mc Graw-Hill, 1980.
- [2] Wikipedia, Least Squares, [http://en.wikipedia.org/wiki/Least](http://en.wikipedia.org/wiki/Least_squares)\_squares.
- [3] Wikipedia, Minimi quadrati, [http://it.wikipedia.org/wiki/Minimi](http://it.wikipedia.org/wiki/Minimi_quadrati) quadrati.